**ReggelreTalkClock Crack Download [32|64bit]**

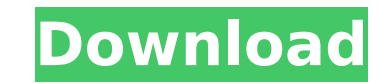

## **ReggelreTalkClock Crack +**

reggelreTalkClock Cracked Accounts is a desktop gadget that contains a clock with alarm notifications and speech. It is very easy to install and set up, even if your experience with software apps is limited. The interface anywhere on the screen with the help of the mouse cursor. Thanks to the built-in Windows options, you can also make it stay on top of other windows, as well as adjust the opacity level. This way, reggelreTalkClock is not i screen while working in other applications. The main panel shows the current time in 12-hour format, along with the default alarm beneath it. From the Options panel you enable speech mode at a regular time interval (15 min select the alarm mode (talk one time, hibernate computer), text to say (default or custom), talk rate, and volume level. The small widget is very light on the system resources, using a minimal amount of CPU and RAM. It has without causing the OS to hang, crash or show error notifications. Thanks to its rich and intuitive settings, reggelreTalkClock should please all users. Press Start Windows 10 and type reggelreTalkClock in the search box. Programs -> reggelreTalkClock -> reggelreTalkClock App Click on "install" button and wait for the installation to complete. Open reggelreTalkClock App The main frame has a clock widget that shows the current time in 12-hou alarm has 2 ways to be set (by double clicking on the alarm, or by entering a time and date). You can set up to 2 alarms. Also, the time can be set by an interval of 15, 30, or 1 hour, and these alarms can be set to be a t hibernated once they are set. You can also change the text to say out loud (default and custom) and change the rate of talking. Press CTRL + ESC to bring the reggelreTalkClock app to the foreground, then go to Settings->Ge and follow these instructions: Volume: Make sure there is some noise in the system volume, for example there are notifications from

The easiest way to download the newest officially licensed Adobe Illustrator CC trial version for Windows. Download Adobe Illustrator CC 2017. The new version is a complete redesign of the old Illustrator and new features have a 30 day unlimited trial for Illustrator CC 2017. You will have: - All the newest features - Full features of the software - All fonts that included in this version Features: - You can print your work - Great compatib with most of the modern formats Please check the link below for details and other Adobe products. 35:00 Adobe Photoshop CC 2017- The Complete Guide & Tutorial Get all of your questions and answers about Adobe Photoshop CC Tutorial answer... Adobe Photoshop CC 2017- The Complete Guide & Tutorial Get all of your questions and answers about Adobe Photoshop CC 2017- The CompleteGuide & Tutorial answered in this video. In this session you will l Photoshop CC 2017 in this comprehensive Guide and Tutorial. You will be able to follow along with the step by step instructions providing you will all the tips and tricks on how to create amazing images. Want to know more out our website and new articles. Get a premium trial or your 14 day free trial: Follow us on Facebook: Follow us on Instagram: 40:00 How to Use Adobe Photoshop 6 / CS6 Tutorial Description Step by step tutorials to help y video - The le... How to Use Adobe Photoshop 6 / CS6 Tutorial Description Step by step tutorials to help you master Adobe Photoshop Included in this video - The letter logo with a red background, b7e8fdf5c8

### **ReggelreTalkClock With License Key X64 [March-2022]**

## **ReggelreTalkClock Crack+ License Key Full**

This is a free talk clock gadget that allows you to control the alarm and talk clock feature of your PC. When this gadget is installed, both the wake-up and the alarm will be set to turn on automatically, at a regular time time interval to your liking, to adjust the volume level to your liking, and to select the alarm sound if you prefer one. It lets you use simple text-to-speech, or convert the text into a speech at your own pace. When you whatever reason, you can quickly switch it off with just a simple button. reggelreTalkClock AppData: This is a free talk clock gadget that allows you to control the alarm and talk clock feature of your PC. WHY USE reggelre that will set your PC to sleep with a wake-up alarm, as well as talk to you every time you set the alarm. How to set and use reggelreTalkClock 1: Download and install reggelreTalkClock 2: Follow the instructions of the use app), or refer to these quick instructions. 3: Open the Settings app and click on "Settings", then click on "Settings", then click on "Clock" to open the "Clock Settings" page. 4: If you plan to use the gadget as your alar checkbox of "Wake Up Sound". If you want to use the gadget to tell you about PC wake-ups, or to speak the text, select "Alarm Clock" in the "Settings" window, and click on the button "Sound". Q: What is the cost associated an MP3 encoder? I have a number of audio files stored as MP3 on S3. I am considering switching to using Amazon Elastic File System to store the data, but before I do I would like to have a better understanding of how many involved. I understand that streaming audio from S3 has costs associated with the data transfer. I assume that the total bandwidth cost of sending the same data would be roughly the same across the 2 approaches

## **What's New In ReggelreTalkClock?**

reggelreTalkClock is a desktop gadget that contains a clock with alarm notifications and speech. It is very easy to install and set up, even if your experience with software apps is limited. reggelreTalkClock is a desktop notifications and speech. It is very easy to install and set up, even if your experience with software apps is limited. The interface is based on a small frame that you can move anywhere on the screen with the help of the options, you can also make it stay on top of other windows, as well as adjust the opacity level. This way, reggelreTalkClock is not intrusive, and you can easily switch to its screen while working in other applications. Th format, along with the default alarm beneath it. From the Options panel you enable speech mode at a regular time interval (15 minutes, 30 minutes, 1 hour), as well as select the alarm mode (talk one time, hibernate compute rate, and volume level. The small widget is very light on the system resources, using a minimal amount of CPU and RAM. It has a good response time and works well, without causing the OS to hang, crash or show error notific settings, reggelreTalkClock should please all users. Pero Dev Pero Dev is a Product & Website Developer. He likes making software applications for Windows and Mac, web applications, rich Internet applications and mobile ap about technology, programming, freeware and shareware.Q: Jsonp format API for ajax requests I saw the module jsonp request for Drupal 7 Ajax, however, does it support also the format of responding to JSONP requests? Let's request to /ajax endpoint var data = { 'foo': 'bar' }; // Return JSONP reply \$.ajax({ url: '/foo', data: JSON.stringify(data), type: 'post', dataType: 'json', contentType: 'application/json', dataFilter: function(data) { r

# **System Requirements For ReggelreTalkClock:**

- Windows 7, Windows 8.1, Windows 10 (64-bit) - 3.5 GHz Intel Core 2 Duo, AMD Phenom 2 X4 or higher - 4 GB RAM - OpenGL 2.0 compatible graphic card - Video Memory of at least 64 MB - DirectX 9 compatible sound card - 1024x connection for patch download and installation If these requirements are not met, we will not be able to fulfill your request. Windows: 1)

#### Related links:

<https://uk.sagepub.com/sites/default/files/webform/sansweim239.pdf> [https://riosessions.com/wp-content/uploads/2022/07/CodeLite\\_Crack\\_Updated2022.pdf](https://riosessions.com/wp-content/uploads/2022/07/CodeLite_Crack_Updated2022.pdf) [https://talkotive.com/upload/files/2022/07/UMKxoCZHM7whx69jwUUQ\\_04\\_47d0f8f4e19332688ff99779915a7ae6\\_file.pdf](https://talkotive.com/upload/files/2022/07/UMKxoCZHM7whx69jwUUQ_04_47d0f8f4e19332688ff99779915a7ae6_file.pdf) <https://engenhariaambiental.ufes.br/en/system/files/webform/ardorvy813.pdf> <https://ccptwo.com/?p=21925> <https://ibipti.com/voxel3d-crack-mac-win/> [https://mommark-landsby.dk/wp-content/uploads/SharePoint\\_Workspace\\_2010\\_SDK\\_Crack\\_Activation\\_Code\\_Free\\_2022.pdf](https://mommark-landsby.dk/wp-content/uploads/SharePoint_Workspace_2010_SDK_Crack_Activation_Code_Free_2022.pdf) [https://mighty-chamber-39066.herokuapp.com/WordBanker\\_EnglishChinese\\_Traditional.pdf](https://mighty-chamber-39066.herokuapp.com/WordBanker_EnglishChinese_Traditional.pdf) <http://www.lab20.it/2022/07/04/weebp/> <https://autosalespeoplereviews.com/wp-content/uploads/2022/07/SoundSoap.pdf> <https://awamagazine.info/advert/portable-todomoo-0-10-crack/> <https://lacomfortair.com/altarsoft-player-1-31-crack-keygen-for-lifetime/> <https://womss.com/imazing-21-1-crack-license-key/> <https://gecm.es/wp-content/uploads/2022/07/yelbir.pdf> <http://wp2-wimeta.de/debugging-tools-free-download-2022/> [https://www.tarunno.com/upload/files/2022/07/YgiddgS3IWCb23tRtOja\\_04\\_6e5c8feafc1a8c226985d195ba0cdc98\\_file.pdf](https://www.tarunno.com/upload/files/2022/07/YgiddgS3IWCb23tRtOja_04_6e5c8feafc1a8c226985d195ba0cdc98_file.pdf) [https://cawexo.com/wp-content/uploads/2022/07/TakeABreak\\_Gadget\\_Crack\\_Activation\\_Code.pdf](https://cawexo.com/wp-content/uploads/2022/07/TakeABreak_Gadget_Crack_Activation_Code.pdf) <https://spaziofeste.it/wp-content/uploads/daleorig.pdf> <https://www.wangfuchao.com/wp-content/uploads/2022/07/marzosy.pdf> <https://aceon.world/yeetdl-5-0-8397-crack-win-mac-updated/>